## SAP ABAP table /CWM/EBEFIN {Purchasing Fields Financials}

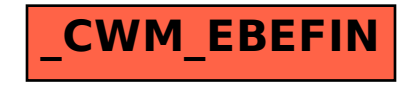